## **Le champ de formulaire dans tous ses états**

(lisez les info-bulles)

Á

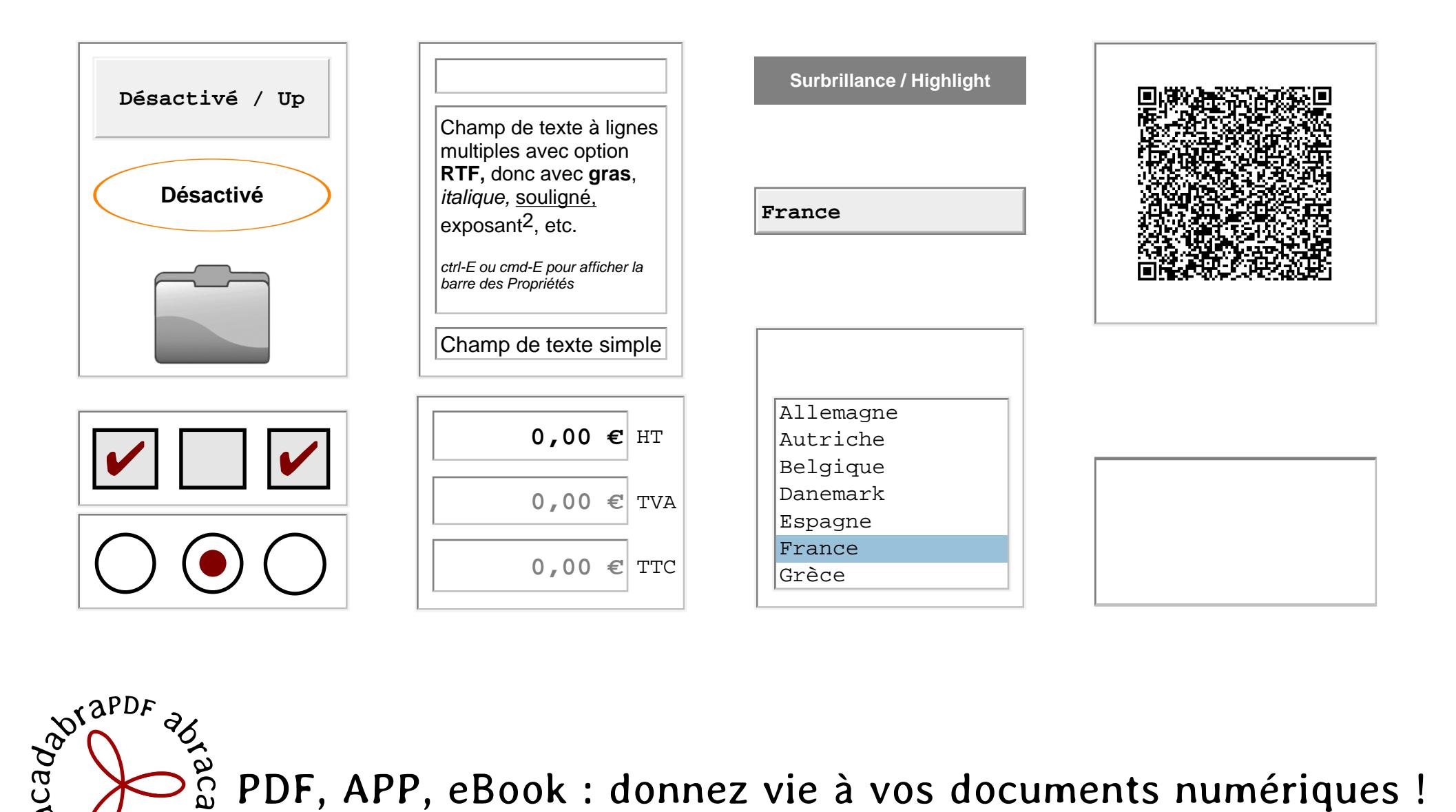